Adobe Photoshop CC 2019 Version 20 Keygen Full Version [32|64bit] {{ | Atest release }} 2023

If you have an older version of Photoshop, download it and then crack it. This version of Photoshop is not as secure as newer versions. Also, you can find older crack files for newer versions. To crack an older version of Photoshop, you can find cracks from other websites or you can download a crack. However, remember that older cracks are not as secure as the newest ones. Once you crack an older version of Photoshop, you can use the security features or you cannot use the advanced tools that are offered in newer versions. Just remember that this type of software is not secure, so use it at your own risk.

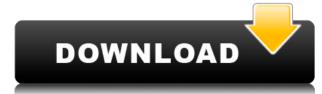

I have just started my second year of photography at university and have been playing with all the software available to manipulate my images. I have one of those cheap-ass cameras with no speed control (true adventure photography was my excuse for planning the courtship of my now-wife (she's the only person I've ever paid to make sure I'm happy)). So I have been using Lightroom exclusively until buying a new A65. This review is awesome and one of the most practical I have seen. Thank you for sharing. Adobe developed all of the features in this release to make it easier to switch from mobile to desktop, or work between the two. In some ways, it's like trying to use a smartphone that has features that you want to use on a tablet. One of my pet peeves is how long it takes to scroll pages in Photoshop. I also don't like how it can sometimes show a progress bar while a document is being saved. I found the new bookmarks tool in the Draw/Text tool more useful than the rectangles in the Layer Menu. Unfortunately, not all browsers or operating systems are equally compatible with it. It's great when you want to annotate an image (or, heaven forbid, an entire Photoshop file). It's an indispensable feature when in the process of designing an app. Adobe has also added a new feature called Quick Paths for drawing and editing the paths that objects follow when you use the pen tool (or its brother, the Shape tool). AutoEllipse may be getting more complicated, but I bet the new ShapeMaker will make it even easier to create both polygonal and closed shapes. Polygons and closed shapes are offered in different locations in dialog boxes. You can also use the smart pathfinder tool that was added with Photoshop CS5 to select a circular area in an image and then make the area continue and explode from it. It's more useful, but fairly slow.

## Download Adobe Photoshop CC 2019 Version 20Hack {{ lifetimE patch }} 2022

Adobe Photoshop allows you to streamline your work by automating repetitive tasks. It has the ability to be used as a desktop editing application or from any web browser. It takes work to bring out a personal style. Nevertheless, it is possible, as the program offers a vast library of tools that allows you to create style and design your project in a myriad of ways. In addition to working with all forms of media, it also allows you to incorporate Adobe's revolutionary character technology, cutting-edge graphics, and innovative new features into your designs. Adobe Photoshop is a royalty-free graphics design and photo editing software owned by Adobe. It is capable of performing many functions in a professional work environment. This Photoshop adaptation is very stable and powerful and is a proven workhorse. This powerful software is the most successful in helping people produce the best results. It has come a long way since its initial development. You can add even more effects and achievable results. There are so many different Photoshop design filters that can help you create the perfect picture. Today, we're sharing awesome studios in one place, all in one app.Recently we've been hearing the terms "Lightroom" and "Photoshop" quite frequently, but what is it? Is it just a camera app? Is it an imaging science station? No, it's more than that, and it's a much more powerful tool than you might think.

Where can I find all the software I need?

You'll hear many refer to Adobe's broader suite of production software as "Creative Cloud," including Photoshop, Lightroom, InDesign, and other products. Creative Cloud includes the latest versions of the apps, and full access to the latest features built-in to your current Creative Cloud library. All these apps are available as desktop applications, or as native web apps through the browser. Now you can access these apps from any device, with any browser. e3d0a04c9c

## Download free Adobe Photoshop CC 2019 Version 20With License Code For Windows X64 2022

Use Photoshop and learn your photography, digital editing and compositing techniques in an advanced Digital Photography course. With extensive hands-on practice and exercises, over 90 tightly edited video lessons from experts, you'll learn the basic to the more advanced techniques to customize your photos and make them look amazing. This interactive Photoshop course has over 100 detailed tutorials and 9 weeks of content, making it the ultimate Photoshop University. If you want to create beautiful photos or spend more time editing your images, then this course is for you. Whether you are a beginner or a seasoned Photoshop editor, you will learn what you need to know – and more. Learn to capture better images and maximize the potential of Photoshop in this full-day live online class. This course teaches you the basics of how to control an image in Photoshop with storyboard and keying techniques, removing dust, resetting tonalities, sharpening images, and correcting color. You will learn how to master lighting and camera settings for natural portraits. Learn the fundamentals of color theory and basic Photoshop skills in this course. This course helps you gain an understanding of color, the three basic colors of RGB, the three basic colors of RGB, the three basic editing techniques and use of brushes, creating your own tree and even some useful tips about color. Steps to a successful Edited Photography is the most famous and empowering photography course in Google in a long time and below is what people are saying about it.

Adobe Sensei helps designers collaborate more easily by giving you the ability to easily send and receive feedback on your projects, and by having you complete tasks in the browser, enabling you to work simultaneously on the desktop and on a mobile device. Additionally, Photoshop has also been enhanced with a number of tools for creative professionals. Some of these new features include: **Drag and Drop Workflow**: Workflows are now more powerful and flexible than ever with a brand new drag and drop workflow for creating photo compositions in the browser. Thanks to innovative new design and a more powerful and responsive interface, you'll be able to design, edit and enhance 5x faster than ever before. **Built-In Content-Aware Fill**: This new tool (formerly available as a plug-in) recognizes objects in your images and quickly combines them with a selection or mask to fill in any gaps. You will be able to quickly use this tool to fix common things like objects that have fallen out of the frame or the background behind a subject. **Lens Correction:** The new Lens Correction feature helps you repair common eyes defects like pincushion or barrel distortion, or to remove ghosting effects. You can use the new Lens Correction feature to correct issues like barrel distortion, pincushion, cylindrical, fisheye or other complex defects. With Photoshop, you can also combine your images together to create creative new projects. The combined image workflow lets you preview how a project will look before making any adjustment controls, you can choose how to edit a single image (like adjustment on the brightness of an image's highlights) or use a photo-editing tool like Adobe Camera Raw's image adjustment panel.

While Photoshop is certainly a powerful image editor, it was initially developed for professional designers, photographers and other artists. To this day, the software revolves around the following workflow: Capture an image in-camera, develop it on the back end in the computer, then view it in Photoshop. More recently, however, professionals have been finding ways to work on the front end, whether on their computers or smartphones. Editing images in Photoshop CC Review To experiment with the new features, you can download the free Photoshop CC Review, which lets you install and use the software online without installing it on your system. The online review is especially useful for those using Safari on iOS, Fire OS, Android, or the Chromecast app. For more information about the availability of the Photoshop CC Review download-photoshop-cc-review.html. Click herefor free access to a limited number of great content creation tools through Photoshop, including Adobe Stock, Adobe Stock Creative Cloud and Adobe Stock Creative Cloud mobile apps. After the trial expires, you must purchase a subscription at https://store.adobe.com/in/photoshop. "With a more interactive editing experience that lets photographers work easily in any environment, Photoshop CC Review is a pioneering shift in desktop application technology," said Dave Mullins, vice president and general manager, Photoshop and Photoshop CC. "Creative professionals around the world now have the power and flexibility to work on any computer on any screen."

https://zeno.fm/radio/kniffelblock-zum-ausdrucken-pdf-free-1knx https://zeno.fm/radio/adobe-audition-v3-0-portable-download-pc https://zeno.fm/radio/solsuite-solitaire-2016-keygen-serial-latest-version-download-ryxn https://zeno.fm/radio/breakaway-broadcast-asio-0-90-95-crack https://zeno.fm/radio/licence-key-booklet-creator

It's fairly obvious that with the increased tools and features in Photoshop, all designers will be able to make their work more efficient and better results into their projects. To allow users to better navigate, we have created a Photoshop CS6 Ultimate Learning Curve, which we hope will guide you through all the changes. In your image editing work, you need to have the ability to modify photographs, change the background, crop images, make selections, separate objects from backgrounds, and have the tools to get the results. Here are some of the most powerful Photoshop selection features you will use in your work.

- Remove Background (one of the most powerful selection features)
- Object Selection
- Crop an image
- Apply the Magic Wand
- Quick Selection Tool
- Pen Tool
- Ribbon Tool
- Tone Curve Adjustment Layers

Adobe Photoshop Elements 12 is an alternative to professional image editing software for photographers, hobbyists and others who enjoy creative image editing with more sophisticated tools integrated into a user-friendly workflow. Photoshop Elements is a great tool for serious image wrangling. It helps you to spot low-contrast areas in your image, remove unwanted objects, combine different images, simulate drawing with chalk, correct flaws in images and more. The Selection Brush and Quick Selection Brush and Quick Selection Brush and Quick Selection Brush and packed in your photo at once, and make it possible to isolate a specific automobile in your image, add text, or remove the background without having to crop it out first.

Designers and photographers alike crave Adobe's powerful Photoshop. It's a powerhouse in the world of photo editing and retouching, but also augmented reality (AR) creators and print content authors. On the web, the Creative Cloud version of Adobe Photoshop makes it faster to create amazing photos, videos, graphics, and web and mobile content. From online editing, where users simply drag and drop images into Photoshop, to Lock Adobe Sensei AI for better collaboration and faster productivity, to the world's first seamless integration of InDesign and Photoshop is fully prepared to help users become better designers. In addition to the product announcements, Adobe MAX will also see brand new content announcements around how its partners can best leverage the latest innovations, content that is planned to be a part of the Adobe Creative Photoshop as they create their own content across a wide range of creative disciplines. Adobe has also set a vision for the next generation of creative Photoshop Elements and other Adobe Creative Cloud applications are critical to enabling this vision, and they've made sure that Adobe Elements is on track to transform the way people work together as creators.